CS 61A Linked Lists, Trees

# 1 Linked Lists

There are many different implementations of sequences in Python. Today, we'll explore the linked list implementation.

A linked list is either an empty linked list, or a Link object containing a first value and the rest of the linked list.

To check if a linked list is an empty linked list, compare it against the class attribute Link.empty:

```
if link is Link.empty:
    print('This linked list is empty!')
else:
    print('This linked list is not empty!')
```
## Implementation

```
class Link:
    empty = ()def __init__(self, first, rest=empty):
        assert rest is Link.empty or isinstance(rest, Link)
        self.first = first
        self.rest = rest
    def __repr__(self):
        if self.rest:
            rest_str = ', ' + repr(self.rest)
        else:
            rest_str = ''
        return 'Link({0}{1})'.format(repr(self.first), rest_str)
    def __str__(self):
        string = '<'
        while self.rest is not Link.empty:
            string += str(self.first) + ' '
            self = self.rest
        return string + str(self.first) + '>'
```
2 Linked Lists, Trees

### A Brief Note on Str and Repr

There are two main ways to produce the "string" of an object in Python: str() and repr(). While the two are similar, they are used for different purposes. str() is used to describe the object to the end user while repr() is mainly used for debugging and development.

When we define a class in Python,  $str()$  and repr() are both built-in functions for the class. We can call an object's str() and repr() by using their respective functions. In addition, the print() function calls the str() function of the object, while simply calling the object in interactive mode calls the repr() function. Here's an example:

```
class Test:
```

```
def __str__(self):
        return "str"
    def __repr__(self):
        return "repr"
\gg a = Test()
>>> str(a)
'str'
>>> repr(a)
'repr'
>>> print(a)
str
>>> a
repr
```
### Questions

1.1 Write a function that takes in a a linked list and returns the sum of all its elements. You may assume all elements in lnk are integers.

```
def sum_nums(lnk):
     " " " " " " " "\gg a = Link(1, Link(6, Link(7)))
     >>> sum_nums(a)
     14
     ^{\mathrm{m}} ""
```
1.2 Write a function that takes in a Python list of linked lists and multiplies them element-wise. It should return a new linked list.

If not all of the Link objects are of equal length, return a linked list whose length is that of the shortest linked list given. You may assume the Link objects are shallow linked lists, and that lst of lnks contains at least one linked list.

```
def multiply_lnks(lst_of_lnks):
    ^{\mathrm{m}} ""
    >>> a = Link(2, Link(3, Link(5)))
    \gg b = Link(6, Link(4, Link(2)))
    \gg c = Link(4, Link(1, Link(0, Link(2))))
    \gg p = multiply_lnks([a, b, c])
    >>> p.first
    48
    >>> p.rest.first
    12
    >>> p.rest.rest.rest is Link.empty
    True
    """
```
1.3 Implement filter link, which takes in a linked list link and a function f and returns a generator which yields the values of link for which f returns True.

Try to implement this both using a while loop and without using any form of iteration.

```
def filter_link(link, f):
    """
    \gg link = Link(1, Link(2, Link(3)))
    >>> g = filter_link(link, lambda x: x % 2 == 0)
    >>> next(g)
    2
    >>> next(g)
    StopIteration
    >>> list(filter_link(link, lambda x: x % 2 != 0))
    [1, 3]
    " " " " " " " "while _________________________:
        if ________________________:
                 _______________________
            ___________________________
def filter_no_iter(link, f):
    \cdots>>> link = Link(1, Link(2, Link(3)))
    >>> list(filter_no_iter(link, lambda x: x % 2 != 0))
    [1, 3]
    """
    if ____________________________:
        return
    elif __________________________:
            ___________________________
```
\_\_\_\_\_\_\_\_\_\_\_\_\_\_\_\_\_\_\_\_\_\_\_\_\_\_\_\_\_\_\_

# 2 Trees

Recall the tree abstract data type: a tree is defined as having a label and some branches. Previously, we implemented the tree abstraction using Python lists. Let's look at another implementation using objects instead:

#### **class** Tree:

```
def __init__(self, label, branches=[]):
    for b in branches:
        assert isinstance(b, Tree)
    self.label = label
    self.branches = branches
```
**def** is\_leaf(self): **return not** self.branches

Notice that with this implementation we can mutate a tree using attribute assignment, which wasn't possible in the previous implementation using lists.

```
>>> t = Tree(3, [Tree(4), Tree(5)])\gg t.label = 5
>>> t.label
5
```
### Questions

2.1 Define a function make even which takes in a tree t whose values are integers, and mutates the tree such that all the odd integers are increased by 1 and all the even integers remain the same.

```
def make_even(t):
    """
    >>> t = Tree(1, [Tree(2, [Tree(3)]), Tree(4), Tree(5)])>>> make_even(t)
    >>> t.label
    2
    >>> t.branches[0].branches[0].label
    4
    "" "
```
#### 6 Linked Lists, Trees

2.2 Define a function  $square-tree(t)$  that squares every value in the non-empty tree t. You can assume that every value is a number.

```
def square_tree(t):
    """Mutates a Tree t by squaring all its elements."""
```
2.3 Define the procedure find path that, given a Tree t and an entry, returns a list containing the nodes along the path required to get from the root of t to entry. If entry is not present in t, return False.

Assume that the elements in t are unique. Find the path to an element.

For instance, for the following tree tree ex, find path should return:

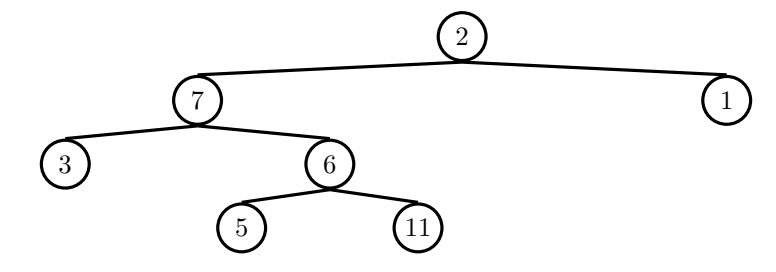

>>> tree\_ex = Tree(2, [Tree(7, [Tree(3), Tree(6, [Tree(5), Tree(11)])]), Tree(1)]) >>> find\_path(tree\_ex, 5) [2, 7, 6, 5]

**def** find\_path(t, entry):

2.4 Assuming that every value in t is a number, define average(t), which returns the average of all the values in t. You may not need to use all the provided lines.

```
def average(t):
     """
     Returns the average value of all the nodes in t.
     >>> t0 = Tree(0, [Tree(1), Tree(2, [Tree(3)])])
     >>> average(t0)
     1.5
     >>> t1 = Tree(8, [t0, Tree(4)])
     >>> average(t1)
     3.0
     ^{\mathrm{m}} ""
     def sum_helper(t):
          total, count = \frac{1}{2} = \frac{1}{2} = \frac{1}{2} = \frac{1}{2} = \frac{1}{2} = \frac{1}{2} = \frac{1}{2} = \frac{1}{2} = \frac{1}{2} = \frac{1}{2} = \frac{1}{2} = \frac{1}{2} = \frac{1}{2} = \frac{1}{2} = \frac{1}{2} = \frac{1}{2} = \frac{1}{2} = \for __________________________________________________________________________:
                __________________________________________________________________________
                __________________________________________________________________________
                __________________________________________________________________________
          return total, count
     total, count = ___________________________________________________________________
```
Note: This worksheet is a problem bank—most TAs will not cover all the problems in discussion section.

**return** total / count

#### 8 Linked Lists, Trees

2.5 Write a function that combines the values of two trees t1 and t2 together with the combiner function. Assume that t1 and t2 have identical structure. This function should return a new tree.

Hint: consider using the zip() function, which returns an iterator of tuples where the first items of each iterable object passed in form the first tuple, the second items are paired together and form the second tuple, and so on and so forth.

```
def combine_tree(t1, t2, combiner):
    "" "
   >>> a = Tree(1, [Tree(2, [Tree(3)])])
    \gg b = Tree(4, [Tree(5, [Tree(6)])])
    >>> combined = combine_tree(a, b, mul)
    >>> combined.label
    4
    >>> combined.branches[0].label
    10
    "" "
```
2.6 Implement the alt\_tree\_map function that, given a function and a Tree, applies the function to all of the data at every other level of the tree, starting at the root.

```
def alt_tree_map(t, map_fn):
   ^{\rm m} ""
   >>> t = Tree(1, [Tree(2, [Tree(3)]), Tree(4)])>>> negate = lambda x: -x
   >>> alt_tree_map(t, negate)
   Tree(-1, [Tree(2, [Tree(-3)]), Tree(4)])
   \cdots
```